## あいあいシステム

## アンケート回答方法マニュアル(熊の前小)

※ PC・スマートフォンどちらからでも可能。下の例はスマートフォンです。 ① 名古屋市教育センター検索(右のQRコードから検索可能)→→→

名古屋市教育センターアドレス http://www.nagoya-c.ed.jp/

② あいあいシステムクリック ③ ゲストログインクリック ④ アンケートに進むクリック **■●■● 图** \* © ● で ♥ ill 69% ■ 14:20 **@@@@** BI\*©DO?III 69% 14:20 **@@@@** BI\*©DO?NI69%114:20 × ● 名古屋市教育セ... × ● 設定変更 | インタ... ロー 〜 〜<br>aiai.nagoya-c.ed.jp 口 < :  $\ddot{\cdot}$ nagoya-c.ed.jp 名古屋市教育センタ あいあいシステム  $\equiv$ あいあいシステム **THE SHOP** 教育センターについて 3 教育センターについて ● 施設の利用 インターネット用 -<br>施設の利用について知りたい方は<br>こちらからどうぞ<br><mark>- 一部施設利用休</mark>止の <br>子ども教育相談 教育センターの紹介です。 アンケートに進む \* 組織<br>\* 沿革<br>\* アクセス ■第の別目 一部施設利用体は<br>お知らせ<br>利用できる施設<br>利用方法 図書室の利用 ログインID 5 **利用方法**<br>使用時間と料<br>|平面図<br>|施設の概要 視聴覚ライブラリー 名古屋市教育センター 学校情報化支援部 ● 視聴覚ライブラリー (1) 図書室の利用 **(●) 視聴覚ライブラリー**<br>\*視聴覚教材の貸し出し<br>社会教育関係機関や教育を目的と<br>する市民団体への視聴覚教材の貸<br>出しています。 バスワード ー<br><mark>\* 図書室の利用方法</mark><br>教育開係の資料を収集している<br>「教育専門図書室」です。 **Q** ○子ども教育相談 KR機員のカへ<br>あいあいシステム(イン<br>ターネット用) ハートフレンドなごや<br>!兄から高校生年齢までの子ども<br>!人、保護者、学校関係者等から<br>!相続に応じています。 たとえば<br>・いじめ・不登校など学校生活に<br>関わること<br>・最適の様子<br>・最適の様子<br>・最適・出国に際しての学校教育 ゲストログイン アクセスマップ<br>サイトマップ<br>アクセシビリティにつ いて<br>- 個人情報の取扱い<br>- 生 名古屋市教育センター 学校情報化支援部 名古屋市教育センター<br>住所 〒456-0031名古屋市船田区神宮三丁目6番14号<br>西<del>西南西</del> 952-683-6401<br><mark>西南西</mark>  $\triangle$  $\circ$  $\Box$  $\Omega$  $\triangleleft$  $\Box$  $\triangleleft$  $\Omega$  $\Box$ ⑤ 熊の前小と入力し検索 ⑥ 熊の前小学校をクリック ⑦ e1600 を入力し参加クリック 12:26  $\overline{\phantom{a}}$  $\overline{\mathbf{e}}$ © **ER ©** 10<sup>1</sup>4G ▲ 28  $12:27$  $\overline{a}$  $\overline{\phantom{0}}$ **© ⊞ © 10 ‡46⊿ | 38%**  $12:27$  $0.0.0 \cdot$ © **B © D** ‡46 <u>1</u> 38% 」<br>公開学校・園(本... 聞学校・園/太  $\Box \; \; \leq$  $\Box$  < : 学校・園(本庁・...  $\triangle$  $\times$  $\ddot{\phantom{1}}$  $\times$  $\triangle$  $\Box$  $\leqslant^{\!\!\!o}$  $\ddot{z}$  $\times$ .<br>iai.nagoya-c.ed.jp .nagova-c.ed.ip aiai.nagoya-c.ed.jp アンケー -<br>「参加したい学校・園名をクリックして あいあいシステム  $\equiv$ ● 参加可能 学校·图一覧 < トップへ戻る ください 学校・園(本庁・公所)一覧 アンケ トに参加したい学校・園名をクリックして 学校参加確認 ۰l く戻る くださ 検索 学校 園(本庁・公所)一覧 学校·<br>園(本 小学校 検索 h, 出題者  $\mathbf{v}$ 校出題者 庁·公 所 一 校 参加磁  $\mathbb{B}$ 出題者 □小学校出題者 一<br>方<br>公  $\sim$ 小学校のアンケートに参加しますか? 小学术 この学材 ・園(本庁・公所)にはパスワードが設定さ れてい  $_{\rm{vars}}$ 小学校出題者 e i 小学校 ■小学校出題者 参加 小学校出題者 小学校 名古屋市教育センター 学校情報化支援部 名古屋市教育センター 学校情報化支援部  $\Box$  $\circ$  $\Box$  $\circ$  $\triangleleft$  $\triangleleft$  $\Box$  $\triangleleft$  $\circ$  $\Box$ 

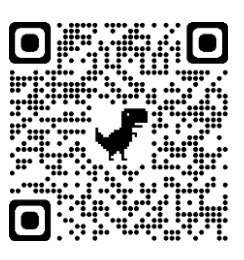

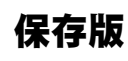

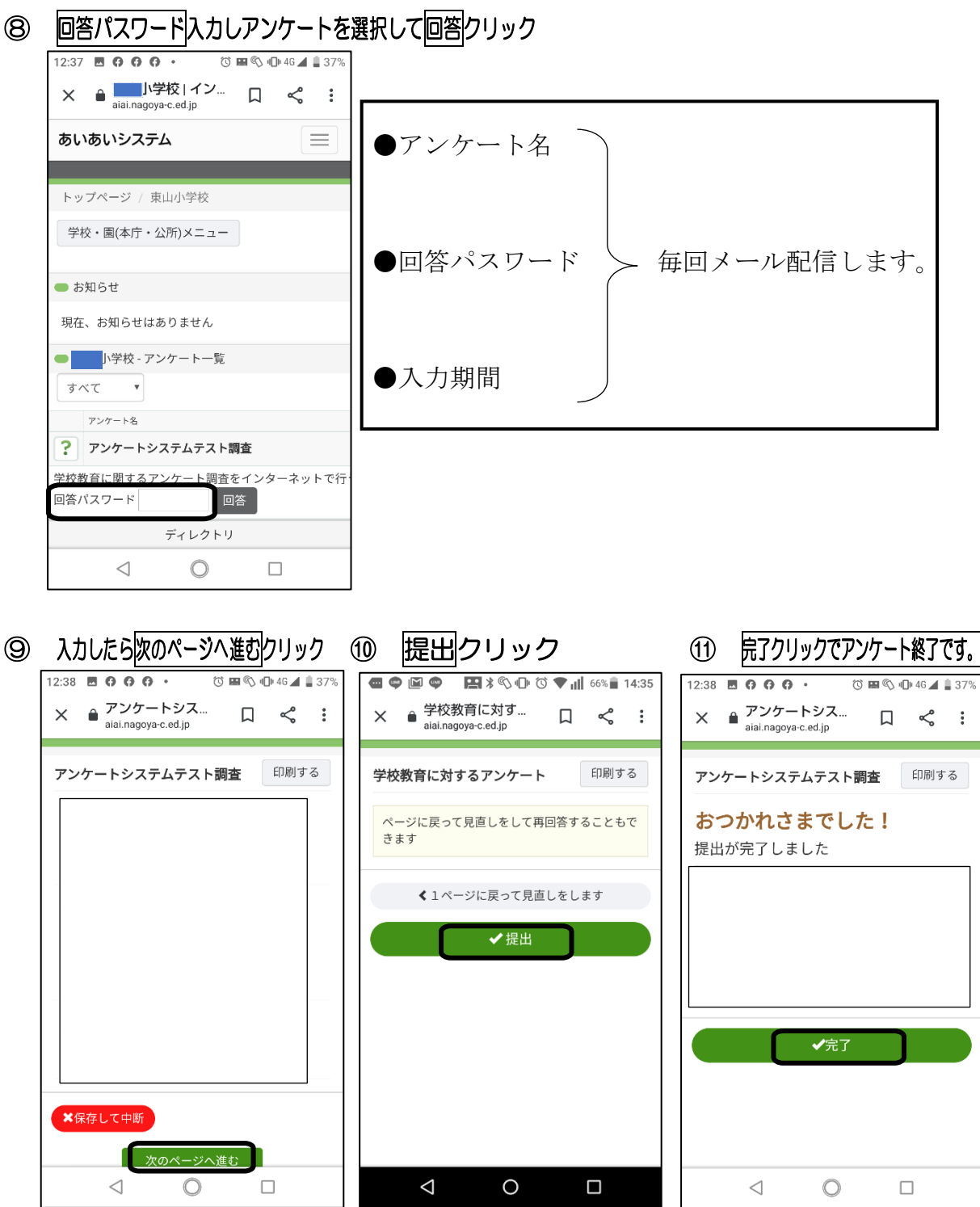

 $\mathcal{L}^{\text{max}}_{\text{max}}$  and  $\mathcal{L}^{\text{max}}_{\text{max}}$